SAVITRIBAI PHULE PUNE UNIVERSITY

# LAB COURSE III

# INTERNET PROGRAMMING, NETWORKING & PROJECT

# (COURSE CODE:CS-348)

# T.Y.B.Sc.(COMPUTER SCIENCE)

# **SEMESTER - I**

| Name                |                     |
|---------------------|---------------------|
| College Name        |                     |
| Roll No             | Division            |
| Academic Year       |                     |
| Internal Examiner : | External Examiner : |

PREPARED BY Mrs. Shilpa Khadilkar (Kaveri College) Mrs. Vandana Barbekar (Wadia College) Mrs. Sangeeta Raut (Modern College)

#### **FIRST EDITION AUTHORS:**

Shinde Sahebrao Nikam Pradeep Joshi Gajanan Mahajan Nilesh Musale Vaibhav Satpute Jaya Tank Bhupesh Mankar Abhijeet Joshi Varsha Mahajan Manisha Rayate rupali

**BOARD OF STUDY (COMPUTER SCIENCE) MEMBERS:** Dr. Shailaja C. Shirwaikar

#### About The Work Book

#### Objectives -

- 1. The scope of the course.
- 2. Bringing uniformity in the way course is conducted across different Colleges.
- 3. Continuous assessment of the students.
- 4. Providing ready references for students while working in the lab.

How to use this book?

This book is mandatory for the completion of the laboratory course. It is a

Measure of the performance of the student in the laboratory for the entire duration of the course.

Instructions to the students

- 1) Students should carry this book during practical sessions of Computer Science.
- 2) Students should maintain separate journal for the source code and outputs.

3) Students should read the topics mentioned in reading section of this Book before coming for practical.

4) Students should solve all exercises which are selected by Practical in-charge as a part of journal activity.

5) Students will be assessed for each exercise on a scale of 5

| 1 | Note done         | 0 |
|---|-------------------|---|
| 2 | Incomplete        | 1 |
| 3 | Late complete     | 2 |
| 4 | Needs improvement | 3 |
| 5 | Complete          | 4 |
| 6 | Well-done         | 5 |

#### Instructions to the practical in-charge

- 1. Explain the assignment and related concepts in around ten minutes using white board if required or by demonstrating the software.
- 2. Choose appropriate problems to be solved by student.
- 3. After a student completes a specific set, the instructor has to verify the outputs and sign in the provided space after the activity.
- 4. Ensure that the students use good programming practices.
- 5. You should evaluate each assignment carried out by a student on a scale of 5 as specified above ticking appropriate box.
- 6. The value should also be entered on assignment completion page of respected lab course.

### PHP Semester -1 Assignment Completion Sheet

| Sr.<br>No. | Assignment Name                | Marks<br>(out of 5) | Sign |
|------------|--------------------------------|---------------------|------|
| 1          | To study functions & strings   |                     |      |
| 2          | To study Arrays                |                     |      |
| 3          | To study Files and Directories |                     |      |
| 4          | Object Oriented Programming    |                     |      |
| 5          | PHP-DATABASE(PostgreSQL)       |                     |      |
|            | Total out of 25                |                     |      |
|            | Total out of 05                |                     |      |

# **ASSIGNMENT NO. 1 : TO STUDY FUNCTIONS & STRINGS**

#### **User-defined functions**

A function may be defined using syntax such as the following: function\_name([argument\_list...])

[statements] [return return\_value;]

}

{

Any valid PHP code may appear inside a function, even other functions and class definitions. The variables you use inside a function are, by default, not visible outside that function. In PHP3 functions must be defined, before they are referenced. No such requirement exists in PHP4.

Example 1.

| Code                                       |          |                                   | Output |
|--------------------------------------------|----------|-----------------------------------|--------|
| php</td <td></td> <td></td> <td>Hello</td> |          |                                   | Hello  |
| msg("Hel                                   |          | <pre>// calling a function</pre>  |        |
| function r                                 | nsg(\$a) | <pre>// defining a function</pre> |        |
| {                                          |          |                                   |        |
| echo \$a;                                  |          |                                   |        |
| }                                          |          |                                   |        |
| ?>                                         |          |                                   |        |

#### **Default parameters**

You can give default values to more than one argument, but once you start assigning default values, you have to give them to all arguments that follow as well. Example 2.

| Code                                         | Output   |
|----------------------------------------------|----------|
| php</td <td>Hello</td>                       | Hello    |
| function display(\$greeting, \$message="Good | Good Day |
| Day")                                        |          |
| {                                            |          |
| echo \$greeting;                             |          |
| echo "<br>";                                 |          |
| echo \$message;                              |          |
| }                                            |          |
| display("Hello");                            |          |
| ?>                                           |          |

#### Variable parameters

You can set up functions that can take a variable number of arguments. Variable number of arguments can be handled with these functions:

*func\_num\_args* : Returns the number of arguments passed

*func\_get\_arg* : Returns a single argument

*func\_get\_args* : Returns all arguments in an array

Example 3.

| Code                                                                                  | Output                    |
|---------------------------------------------------------------------------------------|---------------------------|
| php</td <td>Passing 3 arg. to xconcat</td>                                            | Passing 3 arg. to xconcat |
| echo "Passing 3 arg. to xconcat<br>";                                                 | Result isHow are you      |
| echo "Result is …";                                                                   |                           |
| xconcat("How","are","you");                                                           |                           |
| function xconcat()                                                                    |                           |
| {                                                                                     |                           |
| \$ans = "";                                                                           |                           |
| <pre>\$arg = func_get_args( );</pre>                                                  |                           |
| for (\$i=0; \$i <func_num_args( \$i++="" );="" )<="" td=""><td></td></func_num_args(> |                           |
| {                                                                                     |                           |
| \$ans .= \$arg[\$i]." ";                                                              |                           |
| }                                                                                     |                           |
| echo \$ans;                                                                           |                           |
| }                                                                                     |                           |
| ?>                                                                                    |                           |

#### Missing parameters

When using default arguments, any defaults should be on the right side of any nondefault arguments, otherwise, things will not work as expected.

Example 4.

| Example 4.                                           |                                     |
|------------------------------------------------------|-------------------------------------|
| Code                                                 | Output                              |
| php</td <td>Making a cup of Nescafe.</td>            | Making a cup of Nescafe.            |
| function makecoffee (\$type = "Nescafe")             | Making a cup of espresso.           |
| {                                                    |                                     |
| return "Making a cup of \$type<br>";                 |                                     |
| }                                                    |                                     |
| echo makecoffee ();                                  |                                     |
| echo makecoffee ("espresso");                        |                                     |
| ?>                                                   |                                     |
| php</td <td>Warning: Missing argument 2 in call</td> | Warning: Missing argument 2 in call |
| function make (\$type = "acidophilus",               | to make()                           |
| \$flavour)                                           | Making a bowl of raspberry          |
|                                                      |                                     |
| return "Making a bowl of \$type \$flavour<br>";      |                                     |
| }                                                    |                                     |
| echo make ("raspberry"); //                          |                                     |
| won't work                                           |                                     |
| ?>                                                   |                                     |
| php</td <td>Making a bowl of acidophilus</td>        | Making a bowl of acidophilus        |
| function make (\$flavour, \$type =                   | raspberry.                          |
| "acidophilus")                                       |                                     |
| {                                                    |                                     |
| return "Making a bowl of \$type \$flavour<br>";      |                                     |
| }                                                    |                                     |
| echo make ("raspberry"); //it                        |                                     |
| works                                                |                                     |
| ?>                                                   |                                     |
|                                                      | l                                   |

#### Variable functions

Assign a variable the name of a function, and then treat that variable as though it is the name of a function.

Example 5.

| Code                          | Output         |
|-------------------------------|----------------|
| php</td <td>Function one</td> | Function one   |
| \$varfun='fun1';              | Function two   |
| <pre>\$varfun( );</pre>       | Function three |
| \$varfun='fun2';              |                |
| \$varfun();                   |                |
| \$varfun='fun3';              |                |
| \$varfun();                   |                |
| function fun1()               |                |
| {                             |                |
| echo "<br>Function one";      |                |
| }                             |                |
| function fun2()               |                |
| {                             |                |
| echo "<br>Function two";      |                |
| }                             |                |
| function fun3()               |                |
| {                             |                |
| echo "<br>Function three";    |                |
| }                             |                |
| ?>                            |                |

#### Anonymous functions

The function that does not possess any name are called anonymous functions. Such functions are created using *create\_function()* built-in function. Anonymous functions are also called as lambda functions.

| Code                                          | Output |  |
|-----------------------------------------------|--------|--|
| php</td <td>30</td> <td></td>                 | 30     |  |
| <pre>\$fname=create_function('\$a,\$b',</pre> |        |  |
| echo \$fname(10,20);                          |        |  |
| ?>                                            |        |  |
|                                               |        |  |
|                                               |        |  |
|                                               |        |  |

#### Strings

Strings in PHP

- Single quoted string (few escape characters supported, variable interpolation not possible)

- Double quoted string (many escape characters supported, variable interpolation possible)

- Heredoc

There are functions to print the string, namely print, printf, echo.

The print statement can print only single value, whereas echo and printf can print multiple values. Printf requires format specifiers. If echo statement is used like a function, then only one value can be printed. Strings  $C \sim$ 

| Comparing  | Strin |
|------------|-------|
| Example 1. |       |

| Example 1.                                        |                                          |
|---------------------------------------------------|------------------------------------------|
| Code                                              | Output                                   |
| php</td <td>Both strings are not equal</td>       | Both strings are not equal               |
| \$a='amit';                                       | String1 sorts before String2             |
| \$b='anil';                                       |                                          |
| if(\$a==\$b) //using operator                     |                                          |
| echo "Both strings are equal<br>";                |                                          |
| else                                              |                                          |
| echo "Both strings are not equal<br>";            |                                          |
| if(strcmp(\$a,\$b)>0) //using function            |                                          |
| {                                                 |                                          |
| echo "String2 sorts before String1";              |                                          |
| }                                                 |                                          |
| elseif(strcmp(\$a,\$b)==0)                        |                                          |
|                                                   |                                          |
| echo "both are equal";                            |                                          |
| }                                                 |                                          |
| elseif(strcmp(\$a,\$b)<0) // negative value       |                                          |
| {                                                 |                                          |
| echo "String1 sorts before String2";              |                                          |
| <pre>}?&gt;</pre>                                 |                                          |
| php</td <td>Both strings are not equal</td>       | Both strings are not equal               |
| \$a=34;                                           | Dotti ottingo alo not oqual              |
| \$b='34';                                         |                                          |
| if(\$a===\$b) //using operator                    |                                          |
| echo "Both strings are equal<br>strings are equal |                                          |
| else                                              |                                          |
| echo "Both strings are not equal<br>>";           |                                          |
| ?>                                                |                                          |
|                                                   |                                          |
|                                                   |                                          |
|                                                   |                                          |
|                                                   |                                          |
| Other string comparison functions                 |                                          |
| strcasecmp()                                      | : case in-sensitive string comparison    |
|                                                   | tring comparison using a "natural order" |
| • • • /                                           | uning companison using a matural order   |
| algorithm                                         | and in appointing varian of atmatama()   |
| • • • •                                           | ase in-sensitive version of strnatcmp()  |
| String manipulation & searching string            |                                          |
| Example 2.                                        | Quiteuit                                 |
| Code                                              | Output                                   |
| php</td <td>is my</td>                            | is my                                    |
| \$small="India";                                  |                                          |

| \$big="India is my country";                             | There are 2 i's in India is my |
|----------------------------------------------------------|--------------------------------|
| <pre>\$str=substr(\$big,6,5);</pre>                      | country                        |
| echo "<br>\$str";                                        |                                |
| <pre>\$cnt = substr_count(\$big,"i");</pre>              | is found at 6 position         |
| echo "<br>There are".\$cnt." i's in \$big";              |                                |
| \$pos=strpos(\$big,"is");                                | before replacement->India is   |
| echo "<br>is found at \$pos position";                   | my country                     |
| <pre>\$replace=substr_replace(\$big,"Bharat",0,5);</pre> | after replacement ->Bharat is  |
| echo "<br>before replacement->\$big";                    | my country                     |
| echo "<br>after replacement ->\$replace";                |                                |
| ?>                                                       |                                |

Regular Expressions Two types of regular expressions POSIX – style PERL – compatible Purpose of using regular expressions Matching Substituting Splitting Example 3.

| Code                                                         | Output                     |
|--------------------------------------------------------------|----------------------------|
| php</td <td>am found in \$big</td>                           | am found in \$big          |
| \$big=<<< paragraph                                          | Bharat is my country. I am |
| India is my country.                                         | proud of it. I live in     |
| I am proud of it.                                            | Maharashtra.               |
| I live in Maharashtra.                                       | India                      |
| paragraph;                                                   | is                         |
| echo "<br>";                                                 | my                         |
| <pre>\$found=preg_match('/am/i',\$big);</pre>                | country.                   |
| if(\$found)                                                  | 1                          |
| echo "<br>am found in \\$big";                               | am                         |
| <pre>\$replace=preg_replace('/India/','Bharat',\$big);</pre> | proud                      |
| echo "<br>\$replace";                                        | of                         |
| <pre>\$split=preg_split('/ /',\$big);</pre>                  | it.                        |
| foreach(\$split as \$elem)                                   | 1                          |
| { echo "<br>\$elem";}                                        | live                       |
| ?>                                                           | in                         |
|                                                              | Maharashtra                |

#### <u>Set A</u>

Q: 1) Write a PHP script for the following: Design a form to accept a string. Write a function to count the total number of vowels (a,e,i,o,u) from the string. Show the occurrences of each vowel from the string. Check whether the given string is a palindrome or not, without using built-in function. (Use radio buttons and the concept of function. Use 'include' construct or require stmt.)

Q: 2) Write a PHP script for the following: Design a form to accept two strings from the user. Find the first occurrence and the last occurrence of the small string in the large string. Also count the total number of occurrences of small string in the large string. Provide a text box to accept a string, which will replace the small string in the large string. (Use built-in functions)

#### <u>Set B</u>

Q: 1) Write a PHP script for the following: Design a form to accept two numbers from the user. Give options to choose the arithmetic operation (use radio buttons). Display the result on the next form. (Use the concept of function and default parameters. Use 'include' construct or require stmt)

Q: 2) Write a PHP script for the following: Design a form to accept two strings from the user. Find whether the small string appears at the start of the large string. Provide a text box to accept the string that will replace all occurrences of small string present in the large string. Also split the large string into separate words. (Use regular expressions)

#### <u>Set C</u>

Q: 1) Write a PHP script for the following: Design a form to accept the details of 5 different items, such as item code, item name, units sold, rate. Display the bill in the tabular format. Use only 4 text boxes. (Hint : Use of explode function.)

Q: 2) Write a PHP script for the following: Design a form to accept two strings. Compare the two strings using both methods (= = operator & strcmp function). Append second string to the first string. Accept the position from the user; from where the characters from the first string are reversed. (Use radio buttons)

3. Using regular expressions check for the validity of entered email-id. The @ symbol should not appear more than once. The dot (.) can appear at the most once before @ and at the most twice or at least once after @ symbol. The substring before @ should not begin with a digit or underscore or dot or @ or any other special character. (Use explode and ereg function.)

| Signature of the instructor : |          |                   | Date : |             |  |
|-------------------------------|----------|-------------------|--------|-------------|--|
| Assignment Ev                 | aluation |                   |        |             |  |
| 0:Not Done                    |          | 2:Late Complete   |        | 4:Complete  |  |
| 1:Incomplete                  |          | 3:Needs Improveme | ent    | 5:Well Done |  |

# ASSIGNMENT NO. 2 : TO STUDY ARRAYS

ARRAYS : An array is a collection of data values. Array is organized as an ordered collection of (key,value) pairs.

In PHP there are two kinds of arrays :

Indexed array : An array with a numeric index starting with 0.

For example, Initializing an indexed array, \$numbers[0]=100; \$numbers[1]=200; \$numbers[2]=300;

Associative array : An array which have strings as keys which are used to access the values.

Initializing an Associative array, \$numbers[ 'one' ]=100; \$numbers[ 'two' ]=200; \$numbers[ 'three' ]=300;

Functions used with array :

| Name               | Use                   | Example                                                              |
|--------------------|-----------------------|----------------------------------------------------------------------|
| array()            | This construct is     | \$numbers=array(100,200,300);                                        |
|                    | used to initialize an | <pre>\$cities=array( 'Capital of Nation'=&gt;'Delhi', 'Capital</pre> |
|                    | array.                | of state'=>'Mumbai', 'My city'=>'Nashik');                           |
| list()             | This function is      | <pre>\$cities=array( 'Capital of Nation'=&gt;'Delhi', 'Capital</pre> |
|                    | used to copy          | of state'=>'Mumbai', 'My city'=>'Nashik');                           |
|                    | values from array     | List(\$cn,\$cs,\$c)=\$cities;                                        |
|                    | to the variables.     | Output :                                                             |
|                    |                       | \$cn='Delhi'                                                         |
|                    |                       | \$cs='Mumbai'                                                        |
|                    |                       | \$c='Nashik'                                                         |
| array_splice()     | This function is      | \$student=array(11,12,13,14,15,16);                                  |
|                    | used to remove or     | <pre>\$new_student=array_splice(\$student,2,3);</pre>                |
|                    | insert elements in    | /* starting from index(2) and length $=3$                            |
|                    | array                 | <pre>\$new_student1=array_splice(\$student,2);</pre>                 |
|                    |                       | /* here length is not mentioned */                                   |
|                    |                       | Output :                                                             |
|                    |                       | \$new_student=(13,14,15);                                            |
|                    |                       | \$new_student1=(13,14,15,16);                                        |
| array_key_exists() | This function is      | <pre>\$cities=array( 'Capital of Nation'=&gt;'Delhi', 'Capital</pre> |
|                    | used to check if an   | of state'=>'Mumbai', 'My city'=>'Nashik');                           |
|                    | element exist in the  | If (array_key_exists('Capital of State',\$cities))                   |
|                    | array.                | {                                                                    |
|                    |                       | Echo "key found!\n";                                                 |
|                    |                       | }                                                                    |

|                                  |                                                                                                    | Output :<br>Key_found!                                                                                                    |
|----------------------------------|----------------------------------------------------------------------------------------------------|----------------------------------------------------------------------------------------------------|
| extract()                        | This function<br>automatically<br>creates local<br>variables from the<br>array.                                                                                                    | Extract(\$student);<br>By this, the variables are created like this :<br>\$roll = 11;<br>\$name='A';<br>\$class='TYBSc';                                                                                                    |
| foreach()                        | This is the most<br>common way to<br>loop over elements<br>of an array.<br>PHP executes the<br>body of the loop<br>once for each<br>element of<br>\$students, with<br>\$value set to the<br>current element. | For indexed array :<br>\$students=array('a','b','c','d');<br>Foreach(\$student as \$value)<br>{<br>Echo "student \$value \n";<br>}<br>Output<br>Student A<br>Student B<br>Student C<br>Student D<br>For associative array :<br>\$students=array('Name'=>'a','Roll no' => 100,<br>'class'=>'TYBSc');<br>Foreach(\$student as \$key=>\$value)<br>{<br>Echo "student's \$key is : \$value \n";<br>}<br>Student's Name is : A<br>Student's Roll No is : 100<br>Student's class is : TYBSC |
| array_push()<br>array_pop()      | These functions<br>are used to treat<br>an array like a<br>stack.                                                                                                    | Array_push(a);<br>Array_pop(a);                                                                                                    |
| array_shift()<br>array_unshift() | These functions<br>are used to treat<br>an array like a<br>queue.                                                                                                    | Array_shift();<br>Array_unshift();                                                                                                    |

#### <u>Set A</u>

Q: 1) Write a menu driven program to perform the following operations on an associative array:

- a) Display the elements of an array along with the keys.
- b) Display the size of an array
- c) Delete an element from an array from the given key/index.
- d) Reverse the order of each element's key-value pair [Hint: use array\_flip()]
- e) Traverse the elements in an array in random order [[Hint: use shuffle()].

Q:2) Accept a string from the user and check whether it is a palindrome or not (Implement stack operations using array built-in functions).

#### <u>Set B</u>

Q: 1) Declare a Multidimensional Array. Display specific element from a Multidimensional array. Also delete given element from the Multidimensional array.(After each operation display array content [Hint : use print\_r()])

Q: 2) Define an array. Find the elements from the array that matches the given value using appropriate search function.

#### <u>Set C</u>

Q: 1) Write a menu driven program to perform the following stack and queue related operations:[Hint: use Array\_push(), Array\_pop(), Array\_shift(), Array\_unshift()]

- a) Insert an element in stack
- b) Delete an element from stack
- c) Display the contents of stack
- d) Insert an element in queue
- e) Delete an element from queue
- f) Display the contents of queue

Q: 2) Write a menu driven program to perform the following operations on associative arrays:

- a) Sort the array by values (changing the keys) in ascending, descending order.
- b) Also sort the array by values without changing the keys.
- c) Filter the odd elements from an array.
- d) Sort the different arrays at a glance using single function.
- e) Merge the given arrays.
- f) Find the intersection of two arrays.
- g) Find the union of two arrays.
- h) Find set difference of two arrays.

| Signature of the             | e instructor | · :               | Dat | e :         |
|------------------------------|--------------|-------------------|-----|-------------|
| Assignment Eva<br>0:Not Done | aluation     | 2:Late Complete   |     | 4:Complete  |
| 1:Incomplete                 |              | 3:Needs Improveme | ent | 5:Well Done |

# ASSIGNMENT NO. 3 : TO STUDY FILES AND DIRECTORIES

**File :** A **file** is nothing more than an ordered sequence of bytes stored on hard disk, floppy disk CD-ROM or some other storage media. Operations on file are Opening and closing a file.

Reading a file and writing into file

Deleting and renaming a file

Navigating a file

Opening and closing directories

Reading directory entries

Deleting and renaming a directory

Note:- one differences between Linux and windows when it comes to specifying directory path is UNIX based system like LINUX use forward slash to delimit elements in a path

A **file handle** is nothing more than an integer value that will be used to identify the file you wish to work with until it is closed working with files

| Function Name | Description                |                                                            |          |  |  |  |
|---------------|----------------------------|------------------------------------------------------------|----------|--|--|--|
| fopen()       | Opening and closing a file |                                                            |          |  |  |  |
| -1 1/         |                            | is used to open a file ,returning a file handle associated |          |  |  |  |
|               |                            | ened file .lt can take three arguments :fname,m            |          |  |  |  |
|               |                            | ional use include path                                     |          |  |  |  |
|               |                            | =fopen("data.txt",r);                                      |          |  |  |  |
|               |                            | also open a file on remote host                            |          |  |  |  |
|               |                            | nodes used in fopen are:                                   |          |  |  |  |
|               |                            | Purpose                                                    |          |  |  |  |
|               | R                          | Open for reading only; place the file pointer              |          |  |  |  |
|               |                            | at the beginning of the file                               |          |  |  |  |
|               | r+                         | Open for reading and writing; place the file               |          |  |  |  |
|               |                            | pointer at the beginning of the file.                      |          |  |  |  |
|               | w                          | Open for writing only; place the file pointer              |          |  |  |  |
|               |                            | at the beginning of the file and truncate the              |          |  |  |  |
|               |                            | file to zero length. If the file does not exist,           |          |  |  |  |
|               |                            | attempt to create it.                                      |          |  |  |  |
|               | W+                         | Open for reading and writing; place the file               |          |  |  |  |
|               |                            | pointer at the beginning of the file and                   |          |  |  |  |
|               |                            | truncate the file to zero length. If the file              |          |  |  |  |
|               |                            | does not exist, attempt to create it.                      |          |  |  |  |
|               | A                          | Open for writing only; place the file pointer              |          |  |  |  |
|               |                            | at the end of the file. If the file does not               |          |  |  |  |
|               |                            | exist, attempt to create it.                               |          |  |  |  |
|               | a+                         |                                                            |          |  |  |  |
|               |                            | pointer at the end of the file. If the file does           |          |  |  |  |
|               |                            | not exist, attempt to create it.                           |          |  |  |  |
| fclose()      | This is                    | used to close file, using its associated file hand         | lle as a |  |  |  |

|               | single argument                                                                        |
|---------------|----------------------------------------------------------------------------------------|
|               | Ex:- fclose(fp);                                                                       |
| fread()       | This function is used to extract a character string from a file                        |
|               | and takes two arguments, a file handle and a integer length                            |
|               | Ex: fread(\$fp,10);                                                                    |
| fwrite()      | This function is used to write data to a file and takes two                            |
|               |                                                                                        |
|               | arguments, a file handle and a string                                                  |
| fgetc()       | Ex: fwrite(\$fp,"HELLO");<br>Function can be used to read one character from file at a |
| igerc()       | filelt takes a single argument ,a file handle and return just                          |
|               | one character from the file .It returns false when it reached to                       |
|               | end of file.                                                                           |
| facto()       | This function is used to read set of characters it takes two                           |
| fgets()       |                                                                                        |
|               | arguments, file pointer and length.                                                    |
|               | It will stop reading for any one of three reasons:                                     |
|               | The specified number of bytes has been read<br>A new line is encountered               |
|               | The end of file is reached                                                             |
| foute()       | This is simply an alias for fwrite().                                                  |
| fputs()       | This function will return entire contents of file. This function                       |
| file()        |                                                                                        |
|               | will automatically opens, reads, anclose the file. It has one                          |
|               | argument :a string containing the name of the file. It can also                        |
| fragathru()   | fetch files on remote host.                                                            |
| fpassthru()   | This function reads and print the entire file to the web                               |
|               | browser. This function takes one argument ,file handle. If you                         |
|               | read a couple of lines from a file before calling fpassthru()                          |
|               | ,then this function only print the subsequent contents of a file.                      |
| readfile()    | This function prints content of file without having a call to                          |
| reaulie()     | fopen()                                                                                |
|               | It takes a filename as its argument ,reads a file and then write                       |
|               | it to standard output returning the number of bytesread(or                             |
|               | false upon error)                                                                      |
| fseek()       | It takes file handle and integer offset, offset type as an                             |
|               | arguments .It will move file position indicator associated with                        |
|               | file pointer to a position determined by offset. By default this                       |
|               | offset is measured in bytes from the beginning of the file.                            |
|               | The third argument is optional ,can be specified as:                                   |
|               | SEEK_SET:-Beginning of file +offset                                                    |
|               | SEEK_CUR:-Current position +offset(default)                                            |
|               | SEEK END:-End of the file +offset                                                      |
| ftell()       | It takes file handle as an argument and returns the current                            |
|               | offset(in bytes) of the corresponding file position indicator.                         |
| rewind()      | It accepts a file handle as an argument and reset the                                  |
|               | corresponding file position indicator to the beginning of file.                        |
| file exists() | It takes file name with detail path as an argument and returns                         |
|               | true if file is there otherwise it returns false                                       |
| file_size()   | It takes file name as an argument and returns total size of file                       |
| 1110_3120()   | ות נמתכים וווב וומוווב מל מון מושטווובות מווט ובנטווול נטנמו לוצב טו וווב              |

|                  | (in bytes)                                                       |                                                       |  |  |  |
|------------------|------------------------------------------------------------------|-------------------------------------------------------|--|--|--|
| fileatime()      | It takes filename as an argument and returns last access time    |                                                       |  |  |  |
|                  | for a file in a UNIX timestamp format                            |                                                       |  |  |  |
| filectime()      |                                                                  |                                                       |  |  |  |
| mectime()        | It takes filename as an argument and returns the time at         |                                                       |  |  |  |
| <b>f</b> :       |                                                                  | ile was last changed as a UNIX timestamp format       |  |  |  |
| filemtime()      |                                                                  | name as an argument and returns the time at           |  |  |  |
|                  |                                                                  | ile was last modified as a UNIX timestamp format      |  |  |  |
| fileowner()      |                                                                  | name as an argument and returns the user ID of        |  |  |  |
|                  |                                                                  | of specified file.                                    |  |  |  |
| posix_getpwuid() |                                                                  | ser id returned by fileowner() function as an         |  |  |  |
|                  | •                                                                | and returns an associative array with following       |  |  |  |
|                  | references                                                       |                                                       |  |  |  |
|                  | Key                                                              | Description                                           |  |  |  |
|                  | name                                                             | The shell account user name of the                    |  |  |  |
|                  |                                                                  | user                                                  |  |  |  |
|                  | passwd                                                           | The encrypted user password                           |  |  |  |
|                  |                                                                  | The ID number of the user                             |  |  |  |
|                  |                                                                  | The group ID of the user                              |  |  |  |
|                  |                                                                  | A comma separated list containing user                |  |  |  |
|                  |                                                                  | full name office phone, office number                 |  |  |  |
|                  |                                                                  | and home phone number                                 |  |  |  |
|                  | Dir The absolute path to the home                                |                                                       |  |  |  |
|                  | directory of the user                                            |                                                       |  |  |  |
|                  | Shell The absolute path to the users default                     |                                                       |  |  |  |
|                  |                                                                  | shell                                                 |  |  |  |
| filegroup()      | It takes filename as an argument and returns the group ID of     |                                                       |  |  |  |
| megroup()        | owner of the specified file                                      |                                                       |  |  |  |
| posix_getgid()   | It accept group ID returned by filegroup() function as an        |                                                       |  |  |  |
|                  | argument and returns an associative array on a group             |                                                       |  |  |  |
|                  |                                                                  | by group ID with following refernces                  |  |  |  |
|                  | Key                                                              | Description                                           |  |  |  |
|                  | Name                                                             | The name of group                                     |  |  |  |
|                  | Gid                                                              | The ID number of group                                |  |  |  |
|                  | members                                                          |                                                       |  |  |  |
|                  | members                                                          | 5 5                                                   |  |  |  |
| fileture e ()    |                                                                  | the group                                             |  |  |  |
| filetype()       |                                                                  | name as an argument and returns the type of           |  |  |  |
|                  |                                                                  | le . the type of possible values are fifo, char, dir, |  |  |  |
|                  |                                                                  | file and unknown                                      |  |  |  |
| basename()       | It takes file name as an argument and separate the filename      |                                                       |  |  |  |
|                  |                                                                  | ectory path.                                          |  |  |  |
| copy()           | It takes two string arguments referring to the source and        |                                                       |  |  |  |
| 0                |                                                                  | file respectively.                                    |  |  |  |
| rename()         |                                                                  | o argument as old name and new name and               |  |  |  |
|                  |                                                                  | ne file with new name.                                |  |  |  |
| unlink()         | It takes a single argument referring to the name of file we      |                                                       |  |  |  |
|                  | want to delete.                                                  |                                                       |  |  |  |
| is_file()        | It returns true if the given file name refers to a regular file. |                                                       |  |  |  |
| fstat()          | The fstat() function returns information about an open file.     |                                                       |  |  |  |
| Page 15          |                                                                  | B Sc (Comp Sc) Lab-III Sem-I                          |  |  |  |

| This function returns an array with the following elements:<br>[0] or [dev] - Device number<br>[1] or [ino] - Inode number<br>[2] or [mode] - Inode protection mode<br>[3] or [nlink] - Number of links                                                                                                    |
|----------------------------------------------------------------------------------------------------|
| <ul> <li>[4] or [uid] - User ID of owner</li> <li>[5] or [gid] - Group ID of owner</li> <li>[6] or [rdev] - Inode device type</li> <li>[7] or [size] - Size in bytes</li> <li>[8] or [atime] - Last access (as Unix timestamp)</li> <li>[9] or [mtime] - Last modified (as Unix timestamp)</li> <li>[10] or [ctime] - Last inode change (as Unix timestamp)</li> <li>[11] or [blksize] - Blocksize of filesystem IO (if supported)</li> <li>[12] or [blocks] - Number of blocks allocated</li> </ul> |

Examples

Use of some above mentioned functions is illustrated in the followingexamples: Example : 1) To read file from server use fread() function. A file pointer can be created to the file and read the content by specifying the size of data to be collected.

<?php

```
$myfile = fopen("somefile.txt", "r") or die("Unable to open file!");
echo fread($myfile,filesize("somefile.txt"));
fclose($myfile);
?>
```

Example : 2) a file can be written by using fwrite() function in php. for this open file in write mode. file can be written only if it has write permission. if the file does not exist then one new file will be created. the file the permissions can be changed. <?php

```
$filecontent="some text in file"; // store some text to enter inside the file
$file_name="test_file.txt"; // file name
$fp = fopen ($filename, "w"); // open the file in write mode, if it does not
exist then it will be created.
fwrite ($fp,$filecontent); // entering data to the file
fclose ($fp); // closing the file pointer
chmod($filename,0777); // changing the file permission.
?>
Example : 3) A small code for returning a file-size.
```

```
<?php
function dispfilesize($filesize){
    if(is_numeric($filesize))
{
      $decr = 1024; $step = 0;
      $prefix = array('Byte','KB','MB','GB','TB','PB');
      while(($filesize / $decr) > 0.9)
{
      $filesize = $filesize / $decr;
      $step++;
}
```

```
}
  return round($filesize,2).''.$prefix[$step];
  } else
         return 'NaN';
      {
     }
}
?>
Example : 4) Print file's extension of the given file
<?php
       $file = $_FILES['userfile'];
       $allowedExt = array("txt", "rtf", "doc");
       function isAllowedExtension($fileName)
       global $allowedExt;
{
              return in array(end(explode(".", $fileName)), $allowedExt);
}
if($file['error'] == UPLOAD ERR OK) {
if(isAllowedExtension($file['name'])) {
} else {
               echo "Invalid file type";
}} else die("Cannot upload");
?>
Working with Directories
```

A **directory** is special type of file that holds the names of other files and directories and pointer to their storage area on media. A **directory handle** is nothing more than an integer value pointing to a directory ,which can be obtained bf specifying the directory in call to the opendir() function.

| 1             |                                                                |  |  |
|---------------|----------------------------------------------------------------|--|--|
| Function Name | Purpose                                                        |  |  |
| opendir()     | It takes directory name with detail path as an argument and    |  |  |
|               | returns directory handle on success , both otherwise false.    |  |  |
| closedir()    | It takes directory handle as an argument and close directory   |  |  |
| readdir()     | It takes directory handle as an argument and returns the       |  |  |
|               | next entry listed in the open directory.                       |  |  |
|               | Other directory functions                                      |  |  |
| rewinddir()   | It accepts a directory handle as an argument and reset the     |  |  |
|               | corresponding directory position indicator to the beginning of |  |  |
|               | the directory                                                  |  |  |
| chdir()       | This function changes current directory to given directory     |  |  |
| rmdir()       | It remove specified directory                                  |  |  |
| mkdir()       | It creates directory as specified in its first argument        |  |  |
| dirname()     | It returns directory part of given file name                   |  |  |
| is_dir()      | It returns true if the given file name refers to a directory.  |  |  |
|               | · · · · · · · · · · · · · · · · · · ·                          |  |  |

#### Examples

Use of some of the above mentioned functions related to the directory is illustrated in the following examples:

```
Example : 1) Program for directory traversal and printing files and

$handle=opendir("."); // open the current directory by opendir

while (($file = readdir($handle))!==false) {

echo "$file <br>"; }

closedir($handle);

Example : 2) Find filenames with .php extension.

$path="../dir-name/"; // path of the directory

$handle=opendir($path);

while (($file_name = readdir($handle)) != false) { // read the file

if(stristr($file_name, ".php"))

echo $file name;
```

#### } <u>Set A</u>

Q: 1) Write a program to read two file names from user and append contents of first file into second file.

Q: 2) Write program to read directory name from user and display content of the directory.

#### <u>Set B</u>

Q: 1) Write a program to read a flat file "student.dat", calculate the percentage and display the data from file in tabular format.(Student.dat file contains rollno, name, Syspro, TCS, CN, PHP, JAVA, BA)

Q: 2) Write a program to read directory name and extension. Display the files with specified extension from that directory.

#### <u>Set</u> C

Q: 1) Write a menu driven program to perform various file operations.

- a) Display size of file
- b) Display Last Access, changed, modified time of file
- c) Display details about owner and user of File
- d) Display type of file
- e) Delete a file
- f) Copy a file
- g) Traverse a directory in hierarchy
- h) Remove a directory

Q: 2) Write a program to read directory name from user and display content of the directory recursively.

| Signature of the instructor : |          |                                              | Date | :           |
|-------------------------------|----------|----------------------------------------------|------|-------------|
| Assignment Ev                 | aluation |                                              |      |             |
| 0:Not Done                    |          | 2:Late Complete                              |      | 4:Complete  |
| 1:Incomplete Page 18          |          | 3:Needs Improvemo<br>T.Y.B.Sc.(Comp.Sc.) Lab |      | 5:Well Done |

# ASSIGNMENT NO. 4 : OBJECT ORIENTED PROGRAMMING

Class :A class is a unit of code composed of variables and functions which describes the characteristics and behavior of all the members of the set.

| Function                                                                    | Description               | Example                                                                                                    |
|-----------------------------------------------------------------------------|---------------------------|----------------------------------------------------------------------------------------------------|
| class classname [extends<br>baseclass]                                      | Creates a class           | Class student {     [var \$propery [= value];]     [function functionname (arguments)     {         //code     }  ] }                                                                                                    |
| <pre>\$instance = new classname();</pre>                                    | Create an object          | <pre><?php \$instance1 = new myclass (); //This can also be done with a variable: \$newname= 'hello'; \$instance2 = new \$newname(); ?></pre>                                                                                                    |
| class classname<br>{<br>function methodname()<br>{<br>Statements;<br>}<br>} | Add a Method              | <pre><?php class myclass { function mymethod() { print " hello, myclass}} ?> To invoke the method on the object \$instance1, we need to invoke the operator "-&gt;" to access the newly created function mymethod <?php \$instance1=new myclass(); \$instance1->mymethod(); ?&gt;</pre> |
| public<br>\$publicMemeber =<br>"Public member";                             | Adding Property<br>Public | Public :<br>php<br class maths<br>{<br>public \$num;<br>public function multi()<br>{<br>return \$this->num*2;<br>}<br>}                                                                                                    |

|                                                                                                    |                                                                                                    | <pre>\$math=new maths;<br/>\$math-&gt;num=2;<br/>echo \$math-&gt;multi();<br/>?&gt;<br/>Output : 4</pre>                                                                                                    |
|----------------------------------------------------------------------------------------------------|----------------------------------------------------------------------------------------------------|----------------------------------------------------------------------------------------------------|
| protected<br>\$protectedmember =<br>"Protected Member";<br>Private \$privatemember=<br>"Private Member | Protected<br>Private                                                                                                    | Protected:<br>php<br class maths<br>{<br>protected \$num;<br>public function setnum(\$num)<br>{<br>\$this->num=\$num;<br>}<br>public function multi()<br>{<br>return \$this->num*2;}}<br>class add extends maths<br>{<br>public function addtwo()<br>{<br>\$new_num=\$this->num + 2;<br>return (\$new_num);<br>}<br>}<br>\$math=new add;<br>\$math=new add;<br>\$math->setnum(14);<br>echo \$math->addtwo();<br>?> |
| class extendedClass<br>extends classname                                                               | Inheritance<br>It is the ability of PHP to<br>extend classes that inherit<br>the characteristics of the<br>parent class.<br>It is not possible to extend<br>multiple classes ; a class can<br>only inherit from one base<br>class. | Output : 16<br>php<br class myclass<br>{<br>//property declaration<br>public \$var='a default value';<br>//method declaration<br>public function desplayVar()<br>{<br>echo \$this->var;<br>}<br>}                                                                                                    |

|                         | 1                                                        | alace extended Class extends musices                                 |
|-------------------------|----------------------------------------------------------|----------------------------------------------------------------------|
|                         |                                                          | class extendedClass extends myclass                                  |
|                         |                                                          | //redefine the parent method                                         |
|                         |                                                          | function displayVar()                                                |
|                         |                                                          | {                                                                    |
|                         |                                                          | echo "Extending Class";                                              |
|                         |                                                          | parent::displayVar();                                                |
|                         |                                                          | }                                                                    |
|                         |                                                          | }                                                                    |
|                         |                                                          | fortond new extended Class():                                        |
|                         |                                                          | <pre>\$extend =new extendedClass(); \$extend-&gt;displayVar();</pre> |
|                         |                                                          |                                                                      |
|                         |                                                          |                                                                      |
|                         |                                                          | Output :                                                             |
|                         |                                                          | Extending class                                                      |
|                         |                                                          | a default value                                                      |
| Overriding              | When we give a function in                               | php</td                                                              |
|                         | the child class the same                                 | class Hello                                                          |
|                         | name as a function in the                                | {function getMessage()                                               |
|                         | parent class, this concept is                            | { return 'Hello World !';}                                           |
|                         | called function overriding.                              | }                                                                    |
|                         | Any method or close that is                              | class Goodbye extends Hello                                          |
|                         | Any method or class that is declared as final can not be | {function getMessage(){<br>return 'Goodbye World!';}}                |
|                         | overridden or inherited by                               | \$hello=&new Hello();                                                |
|                         | another class.                                           | Echo \$hello->getMessage().'<br>';                                   |
|                         |                                                          | \$goodbye = &new Goodbye();                                          |
|                         |                                                          | Echo \$goodbye->getMessage().                                        |
|                         |                                                          | '<br>/;?>                                                            |
|                         |                                                          | Output:                                                              |
|                         |                                                          | Hello World!                                                         |
|                         |                                                          | Goodbye World!                                                       |
| void _construct ([mixed | Constructor is a function                                | php</td                                                              |
| \$args [, \$]])         | which is called right after a                            | class Student                                                        |
|                         | new object is created.                                   | {                                                                    |
|                         |                                                          | var \$name;                                                          |
|                         |                                                          | var \$address;                                                       |
|                         |                                                          | var \$phone;                                                         |
|                         |                                                          | //This is constructor                                                |
|                         |                                                          | function student()                                                   |
|                         |                                                          | {                                                                    |
|                         |                                                          | this->name="abc";                                                    |
|                         |                                                          | this->address="pqr";                                                 |
|                         |                                                          | this->phone=1111;                                                    |
|                         |                                                          | }                                                                    |
|                         |                                                          |                                                                      |
|                         |                                                          | function printstudentinfo()                                          |

|                       |                                                                                   | <pre>{     echo this-&gt;name . "\n";     echo this-&gt;address . "\n";     echo this-&gt;phone . "\n";     } } \$stud =new student(); \$stud-&gt;printstudentinfo(); \$stud=NULL;</pre>                                                                                                    |
|-----------------------|-----------------------------------------------------------------------------------|----------------------------------------------------------------------------------------------------|
| void _destruct (void) | Destructor is a function<br>which is called right after you<br>release an object. | <pre>?&gt; </pre> <pre> </pre> <pre>   <pre>    <pre>    <pre>    <pre>   <pre>   <pre>    <pre>    <pre>   <pre>   <pre>   <pre>    <pre>    <pre>   <pre>   <pre>    <pre>   <pre>   <pre>   <pre>    <pre>    <pre>   <pre> </pre></pre></pre></pre></pre></pre></pre></pre></pre></pre></pre></pre></pre></pre></pre></pre></pre></pre></pre></pre></pre></pre></pre> |

| class_exist()          | Introspection<br>We can use this function to<br>determine whether a class<br>exists.                                                                                                    | <pre>\$class = class_exists(classname);</pre>             |
|------------------------|----------------------------------------------------------------------------------------------------|-----------------------------------------------------------|
| get_declared_classes() | This function returns array of<br>defined classes and checks<br>if the class name is in<br>returned array.                                                                                                    | <pre>\$classes = get_declared_classes();</pre>            |
| get_class_methods()    | We can use this function to get the methods and properties of class                                                                                                    | <pre>\$methods = get_class_methods(classname);</pre>      |
| get_class_vars()       | This function returns only properties that have default values.                                                                                                    | <pre>\$properties=get_class_vars(classnam e);</pre>       |
| get_parent_class()     | This function is used to find the class's parent class.                                                                                                    | <pre>\$superclass = get_parent_class ( classname );</pre> |
| is_object()            | Is_object function is used to make sure that it is object.                                                                                                    | \$obj= is_obj(var);                                       |
| get_class()            | get_class() function is used<br>to get the class to which an<br>object belongs and to get<br>class name                                                                                                    | <pre>\$classname= get_class(object);</pre>                |
| method_exists()        | This function is used to check if method on an object exists .                                                                                                    | <pre>\$method_exists=method_exists(object ,method);</pre> |
| get_object_vars()      | This function returns an array of properties set in an object                                                                                                    | <pre>\$array=get_object_vars(object);</pre>               |
| serialize()            | Serialization<br>Serializing an object means<br>converting it to a byte stream<br>representation that can be<br>stored in a file.<br>returns a string containing a<br>byte-stream representation<br>of the value that can be<br>stored anywhere | <pre>\$encode=serialize(something)</pre>                  |
| unserialize()          | Takes a single serialized variable and converts it back to PHP value.                                                                                                    | <pre>\$something = unserialize (encode);</pre>            |

| Interfaces    | An interface is declared similar to a class but only                                                                                                    | Example of an interface<br>class duck                                                                                                    |
|---------------|----------------------------------------------------------------------------------------------------|----------------------------------------------------------------------------------------------------|
|               | include function prototypes<br>(without implementation) and<br>constants. When a class<br>uses an interface the class<br>must define all the methods /<br>function of the interface<br>otherwise the PHP engine<br>will give you an error.<br>The interface's function<br>/methods cannot have the<br>details filled in. that is left to<br>the class that uses the<br>interface. | <pre>{ function quack()     {     echo "quack,quack,qk, qk";     } } Interface birds     {       function breath();       function eat();     } Class duck implements birds     {       function quack()       {       echo "quack,quack,qk, qk";       } } function breath()     {       echo "duck is breathing";       }       function eat()       {       echo "duck is eating";       } }</pre>                                                                                                    |
| Encapsulation | Encapsulation is an ability to<br>hide details of<br>implementation.                                                                                                    | <pre> </pre> <pre> </pre> <pre>   <pre>  <pre>   <pre>  <pre>   <pre>  <pre>  <pre>   <pre>  <pre>  <pre>   <pre>  <pre>  <pre>  <pre>  <pre>  <pre>   <pre>  <pre>  <pre>  <pre>  <pre>  <pre>  <pre>  <pre>  <pre>  <pre>  <pre>  <pre>  <pre>  <pre>  <pre>  <pre>  <pre>  <pre>  <pre>  <pre>  <pre>  <pre>  <pre>  <pre>  <pre>  <pre>  <pre>  <p< td=""></p<></pre></pre></pre></pre></pre></pre></pre></pre></pre></pre></pre></pre></pre></pre></pre></pre></pre></pre></pre></pre></pre></pre></pre></pre></pre></pre></pre></pre></pre></pre></pre></pre></pre></pre></pre></pre></pre></pre></pre></pre></pre></pre></pre></pre> |

| }                                                     |
|-------------------------------------------------------|
| \$a=new A();<br>\$a->check();                         |
| A::check();<br>\$b=new B();                           |
| \$b->bcheck();                                        |
| B::bcheck();<br>?>                                    |
|                                                       |
| Output:                                               |
| \$this is defined(a)                                  |
| <pre>\$this is not defined \$this is defined(b)</pre> |
| \$this is not defined                                 |

#### <u>Set A</u>

Q: 1) Define an interface which has methods area(), volume(). Define constant PI. Create a class cylinder which implements this interface and calculate area and volume. (Hint: Use define())

Q: 2) Write class declarations and member function definitions for an employee(code, name, designation). Derive emp\_account(account\_no, joining\_date) from employee and emp\_sal(basic\_pay, earnings, deduction) from emp\_account.

Write a menu driven program

- a) To build a master table
- b) To sort all entries
- c) To search an entry
- d) Display salary

#### \_\_\_\_e)

#### <u>Set B</u>

Q:1) Create class rectangle and derive a class square from class Rectangle. Create another class circle. Create an interface with only one method called area(). Implement this interface in all the classes. Include appropriate data members and constructors in all classes. Write a program to accept details of a square, circle and rectangle and display the area.

Q:2) Create a class account(accno,cust\_name). Derive two classes from account as saving\_acc(balance, min\_amount) and current\_acc(balance, min\_amount).

- a) Display a menu
- b) Saving Account
- c) Current Account

For each of this display a menu with the following options.

- 1. Create account
- 2. Deposit
- 3. Withdrawal

Set CQ:1)Define an interface for stack operation. Implement this interface in a class.

Q:2) Write necessary class and member function definitions for a cricket player object. The program should accept details from user (max :10) (player code, name, runs, innings\_played, no\_of\_times\_out).

The program should contain following menu.

Enter details of players.

Display average runs of a single player.

Average runs of all players.

Display the list of players in sorted order as per runs(use function overloading)

| Signature of the | instructor | :                   | _ Date | e :         |
|------------------|------------|---------------------|--------|-------------|
| Assignment Eva   | luation    |                     |        |             |
| 0:Not Done       |            | 2:Late Complete     |        | 4:Complete  |
| 1:Incomplete     |            | 3:Needs Improvement |        | 5:Well Done |

# ASSIGNMENT NO. 5 : PHP-DATABASE(POSTGRESQL)

PostgreSQL supports a wide variety of built-in data types and it also provides an option to the users to add new data types to PostgreSQL, using the CREATE TYPE command. Table lists the data types officially supported by PostgreSQL. Most data types supported by PostgreSQL are directly derived from SQL standards. The following table contains PostgreSQL supported data types for your ready reference

| Category               | Data type                 | Description                                                    |
|------------------------|---------------------------|----------------------------------------------------------------|
| Boolean                | boolean, bool             | A single true or false value.                                  |
| Binary types           | bit(n)                    | An n-length bit string (exactly n) binary bits)                |
|                        | bit varying(n), varbit(n) | A variable n-length bit string (upto n) binary nbits)          |
| Character Types        | character(n)              | A fixed n-length character string                              |
|                        | char(n)                   | A fixed n-length character string                              |
|                        | character varying(n)      |                                                                |
|                        | varchar (n)               |                                                                |
|                        | text                      | A variable length character string of unlimited length         |
| Numeric types          | smallint, int2            | A signed 2-byte integer                                        |
|                        | integer, int, int4        | A signed, fixed precision 4-byte number                        |
|                        | bigint, int8              | A signed 8-byte integer, up to 18 digits in length             |
|                        | real, float4              | A 4-byte floating point number                                 |
|                        | float8, float             | An 8-byte floating point number                                |
|                        | numeric(p,s)              | An exact numeric type with arbituary precision p, and scale s. |
| Currency               | money                     | A fixed precision, U.S style currency                          |
|                        | serial                    | An auto-incrementing 4-byte integer                            |
| Date and time<br>types | date                      | The calendar date(day, month and year)                         |
|                        | time                      | The time of day                                                |
|                        | time with time zone       | the time of day, including time zone information               |
|                        | timestamp(includes time   |                                                                |

| Interval) | An arbitrarily specified length |
|-----------|---------------------------------|
|-----------|---------------------------------|

Functions used for postgreSQL database manipulation

| Function name                                                                                         | Purpose                                                                                                    | Example                                                                                                    |
|----------------------------------------------------------------------------------------------------|----------------------------------------------------------------------------------------------------|----------------------------------------------------------------------------------------------------|
| resource<br><b>pg_connect</b> ( string<br>\$connection_string [,<br>int \$connect_type ] );           | Open a PostgreSQL connection                                                                                      | <pre>\$conn = pg_connect("host", "port", "options", "tty", "dbname");</pre>                                                                                  |
| resource<br><b>pg_pconnect</b> ( string<br>\$connection_string [,<br>int \$connect_type ] );          | Open a persistent<br>PostgreSQL<br>connection                                                                     | <pre>\$conn_string = "host=sheep por<br/>t=5432 dbname=test user=lamb<br/>password=bar";</pre>                                                               |
| resource<br><b>pg_prepare</b> ([<br>resource \$connection<br>], string \$stmtname,<br>string \$query) | Submits a request to<br>create a prepared<br>statement with the<br>given parameters, and<br>waits for completion. | <pre>\$result = pg_prepare(\$dbconn, "my_query", 'SELECT * FROM shops WHERE name = \$1');</pre>                                                              |
| resource<br><b>pg_execute</b> ([<br>resource \$connection<br>], string \$stmtname,<br>array \$params) | Sends a request to<br>execute a prepared<br>statement with given<br>parameters, and waits<br>for the result.      | <pre>\$result = pg_execute(\$dbconn, "my_query", array("Joe's Widge ts"));</pre>                                                                             |
| resource <b>pg_query</b> ([<br>resource \$connection<br>], string \$query )                           | Execute a query                                                                                                   | <pre>\$result = pg_query(\$conn, "SEL<br/>ECT author, email FROM autho<br/>rs");<br/>if (!\$result) {<br/>echo "An error occurred.\n";<br/>exit;<br/>}</pre> |
| array<br><b>pg_fetch_assoc</b> (<br>resource \$result [, int<br>\$row ] )                             | Fetch a row as an associative array                                                                               | while (\$row = pg_fetch_assoc(\$<br>result)) echo \$row['id'];                                                                                               |
| bool <b>pg_close</b> ([<br>resource \$connection<br>] )                                               | Closes a PostgreSQL connection                                                                                    | pg_close(\$dbconn);                                                                                                    |

```
Example to create php Postgrsql Connectivity and display records
<?php
$conn = pg_connect("dbname=publisher");
if (!$conn) {
    echo "An error occurred.\n";
    exit;
```

```
}
$
sresult = pg_query($conn, "SELECT id, author, email FROM authors");
if (!$result) {
    echo "An error occurred.\n";
    exit;
}
while ($row = pg_fetch_assoc($result)) {
    echo $row['id'];
    echo $row['author'];
    echo $row['email'];
}
?>
Set A
Q: 1) Consider the following entities and their relationships
```

Emp (emp no,emp name,address,phone,salary)

Dept (dept no,dept name,location)

Emp-Dept are related with one-many relationship Create a RDB in 3NF for the above and solve following

Using above database write a PHP script which will print a salary statement in the format given below, for a given department. (Accept department name from the user).

Deparment Name :

| Maximum Salary | Minimum Salary | Sum Salary |
|----------------|----------------|------------|
|                |                |            |

Q: 2) Consider the following entities and their relationships

Doctor (doc\_no, doc\_name, address, city, area)

Hospital (hosp\_no, hosp\_name, hosp\_city)

Doctor and Hospital are related with many-many relationship. Create a RDB in 3 NF for the above and solve following

Using above database, write a PHP script which accepts hospital name and print information about doctors visiting / working in that hospital in tabular format. Set B

Q: 1) Considerer the following entities and their relationships

project(pno integer, p\_name char(30), ptype char(20), duration integer) employee (eno integer, e\_name char (20), qualification char (15), joindate date)

The relationship between project - employee: M-M, with descriptive attributes as start\_date (date), no\_of\_hours\_worked (integer).

Using above database write a script in PHP to accept a project name from user and display information of employees working on the project.

Q: 2) Consider the following entities and their relationships

student (sno integer, s\_name char(30), s\_class char(10), s\_addr char(50)) teacher (tno integer, t\_name char (20), qualification char (15), experience integer) The relationship between student-teacher: m-m with descriptive attribute subject. Using above database write a script in PHP to accept a teacher name from user and display the names of students along with subjects to whom teacher is teaching

#### <u>Set C</u>

Q: 1) Consider the following entities and their relationships Movie (movie\_no, movie\_name, release\_year) Actor (actor\_no, name)

Relationship between movie and actor is many – many with attribute rate in Rs. Create a RDB in 3 NF for the above and solve following

Using above database, write PHP scripts for the following:(Hint: Create HTML form having three radio buttons)

- a) Accept actor name and display the names of the movies in which he has acted.
- b) Insert new movie information.
- c) Update the release year of a movie. (Accept the movie name from user)
- Q: 2) Considerer the following entities and their relationships Student (Stud id,name,class)

Competition (c no,c name,type)

Relationship between student and competition is many-many with attribute rank and year. Create a RDB in 3NF for the above and solve the following.

Using above database write a script in PHP to accept a competition name from user and display information of student who has secured 1<sup>st</sup> rank in that competition.

| Signature of th<br>Assignment Ev | · :               | Da  | te :        |  |
|----------------------------------|-------------------|-----|-------------|--|
| 0:Not Done                       | 2:Late Complete   |     | 4:Complete  |  |
| 1:Incomplete                     | 3:Needs Improveme | ent | 5:Well Done |  |

#### PREPARED BY:

## Ms.Madhuri Deshpande(S P College) Ms. Kalpana Joshi(Fergusson College) Ms. Shilpa Khadilkar(Kaveri College)

The project will be done in following environment: Operating System : <u>Linux</u> Programming Language used :<u>Java / PHP</u> Database : <u>PostgreSQL</u>

Marks will be given as follows

| Sr. No. | Task                                                               | Marks | Sign |
|---------|--------------------------------------------------------------------|-------|------|
| 1.      | Problem Definition                                                 | / 5   |      |
| 2.      | Proposed system                                                    | / 5   |      |
| 3.      | Feasibility study                                                  | / 5   |      |
| 4.      | Gathering Data Requirements and Functional Requirement             | / 5   |      |
| 5.      | Designing the normalized Database                                  | / 5   |      |
| 6.      | UML Diagrams                                                       | / 5   |      |
| 7.      | I/O screens                                                        | / 5   |      |
| 8.      | Test Case Design                                                   | / 5   |      |
| 9.      | Coding                                                             | /10   |      |
|         | Total                                                              | /50   |      |
|         | Convert above 50 to : Total                                        | /20   |      |
| 10.     | Final Demo<br>(to be considered in Final Practical<br>Examination) | /10   |      |

The 50 marks will be converted to 20 marks as INTERNAL Marks.

The final demo marks 10 to be given separately. These marks will be considered in Final Examination in the 30 marks.

- 1. Internal Examiner will keep both the mark lists (Internal 20 marks, 10 Marks Final Demo) ready before examination.
- 2. Include table in the lab book of PHP.
- 3. The copy of progress report will be put in the final project report for reference.
- 4. The database design will be applicable to database related projects.
- 5. The Game based project will have the complete life cycle of that game along with Win and Loss conditions.
- 6. We can draw only applicable and relevant UML diagrams and not all.

# **Format of Project Progress Report**

| Roll No    | o & Name of th | e student |          |                     |
|------------|----------------|-----------|----------|---------------------|
| Title o    | f the Project  |           |          |                     |
| Projec     | t Guide Name   |           |          |                     |
| Sr.<br>No. | Date           | т         | ask done | Sign<br>(with date) |
|            |                |           |          |                     |
|            |                |           |          |                     |
|            |                |           |          |                     |
|            |                |           |          |                     |
|            |                |           |          |                     |
|            |                |           |          |                     |
|            |                |           |          |                     |
|            |                |           |          |                     |
|            |                |           |          |                     |
|            |                |           |          |                     |
|            |                |           |          |                     |

#### Head,

Dept. of Computer Science

# **COMPUTER NETWORK ASSIGNMENTS**

## Assignments based on CS-333 (Computer Networks -I) and CS-343 (Computer Networks -II)

#### PREPARED BY:

#### PROF. MS. POONAM PONDE (NOWROSJEE WADIA COLLEGE)

### PROF. JEEVAN LIMAYE (FERGUSSON COLLEGE)

#### • OBJECTIVES

The objectives of these assignments are :

- a. To cover basic concepts of networking
- b. To understand how networking protocols work
- c. To understand basic Linux installation and setting up of the operating environment
- d. To study LAN setup and understand basic LAN principles
- e. To study tools for network analysis

#### **Assignment Completion Sheet**

| Sr. No | Assignment Name              | Marks |
|--------|------------------------------|-------|
| 1      | Linux Installation           |       |
| 2      | Networking commands in Linux |       |
| 3      | Study of LAN environment     |       |
| 4      | Use of Wireshark tool        |       |
|        | Total out of 20              |       |
|        | Total out of 10              |       |

Signature of Incharge :

#### Assignment 1 : Linux Installation and operating environment

Instructors should demonstrate :

- 1. Linux installation
- 2. Creating users
- 3. Creating user groups
- 4. Setting permissions for home directory of users
- 5. Important files and directories in linux and their use
- 6. Configuring Apache server and Apache Tomcat
- 7. Configuring database using postgresql

Self study questions for students :

- 1. List the stages of Linux boot process
- 2. What is runlevel? What are the predefined runlevels?
- 3. Find out the runlevel of your computer
- 4. Find out the kernel version of your machine
- 5. What is NIS and NFS?
- 6. What is the use of RPM ? List various options of rpm command with syntax
- 7. State the purpose of the following files and directories:
  - a. /home
  - b. /boot
  - c. /dev
  - d. /usr
  - e. /mnt
  - f. /media
  - g. /etc
  - h. /bin
  - i. /usr/bin
  - j. /etc/fstab
  - k. .bashrc

| Signature of the instructor |                  | Date |              |  |
|-----------------------------|------------------|------|--------------|--|
| Assignment Evaluation       |                  |      |              |  |
| 0: Not done 2               | 2: Late Complete |      | 4: Complete  |  |
| 1: Incomplete 3: Nee        | ds improvement   |      | 5: Well Done |  |
|                             |                  |      |              |  |

#### **Assignment 2: Networking commands in Linux**

#### Execute the following commands and write their output

#### 1. ping :

This command is used to test connectivity between two nodes. Ping use ICMP (Internet Control Message Protocol) to communicate to other devices. You can ping host name or ip address using below command.

example: ping 201.54.100.1 or ping www.google.com

| \$ping <server-ip-address></server-ip-address>     |
|----------------------------------------------------|
| Output:                                            |
|                                                    |
| \$ping localhost                                   |
| Output:                                            |
|                                                    |
| \$ping <other-ip-in-network></other-ip-in-network> |
| Output:                                            |
|                                                    |

#### 2. hostname

Gives the host name of the computer they are logged into. To set the hostname permanently use /etc/sysconfig/network file.

| nostname |  |
|----------|--|
| utput :  |  |
|          |  |

#### 3. traceroute

**traceroute** is a network troubleshooting utility which shows number of hops taken to reach destination also determine packets traveling path.

Output :

#### 4. netstat

**Netstat (Network Statistic)** command displays interfaces, connection information, routing table information etc.

\$netstat
Output :

Execute it with the following options and write the output:

netstat –t

netstat –s –t

netstat -i

#### 5. ifconfig

ifconfig is used for displaying network interface information.

| \$/sbin/ | /ifconfig |
|----------|-----------|
|----------|-----------|

Output :

#### 6. who

Displays information of all users who are logged in

\$who

Output :

#### 7. whoami

The whoami command writes the user name (i.e., login name) of the owner of the current login session to standard output.

| \$whoami |  |
|----------|--|
|----------|--|

Output :

#### 8. nmap

Network mapper tool to discover hosts and services on a computer network.

| \$ nmap <ip-address></ip-address> |  |
|-----------------------------------|--|
| Output :                          |  |
|                                   |  |
|                                   |  |
|                                   |  |
|                                   |  |
|                                   |  |
|                                   |  |
|                                   |  |
|                                   |  |

\$ nmap <server-ip-address>

Output :

#### 9. tcpdump

Tcpdump prints out a description of the contents of packets on a network interface that match the boolean expression; the description is preceded by a time stamp,

printed, by default, as hours, minutes, seconds, and fractions of a second since midnight.

Sample output for ARP protocol:

arp who-has 128.3.254.6 tell 128.3.254.68

arp reply 128.3.254.6 is-at 02:07:01:00:01:c4

| \$ tcpdump |  | <br> |  |
|------------|--|------|--|
| Output :   |  |      |  |
|            |  |      |  |
|            |  |      |  |
|            |  |      |  |
|            |  |      |  |
|            |  |      |  |
|            |  |      |  |
|            |  |      |  |

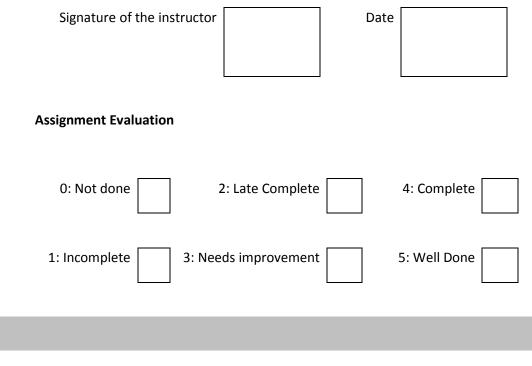

### **Assignment 3 : Study of LAN environment**

Find out information about the network in your lab and fill in details below:

- 1. Total Number of computers in your lab:
- 2. Find details of any 5 computers :

|   | MAC address | IP address | LAN speed | Default<br>mask | hostname |
|---|-------------|------------|-----------|-----------------|----------|
| 1 |             |            |           |                 |          |
| 2 |             |            |           |                 |          |
| 3 |             |            |           |                 |          |
| 4 |             |            |           |                 |          |
| 5 |             |            |           |                 |          |

- 3. Are the IP addresses assigned to the machines statically or dynamically?
- 4. Does the network have a DHCP server?
- 5. If yes, what is the address of the server ?
- 6. How many servers are configured? :

#### Details of servers :

|   | IP address | MAC address | Purpose |
|---|------------|-------------|---------|
| 1 |            |             |         |
| 2 |            |             |         |
| 3 |            |             |         |

- 7. Cables
  - a. Type :
  - b. Is it coaxial / twisted pair or fiber optic cable ?
  - c. Cable bandwidth
  - d. Maximum cable length limit
  - e. Connector used
- 8. Switches:

| No | Company | MAC address | No. of | Managed / | IP's of |
|----|---------|-------------|--------|-----------|---------|
|    |         |             |        |           |         |

|   | Name | ports | Unmanaged | Machines<br>connected to<br>the switch |
|---|------|-------|-----------|----------------------------------------|
| 1 |      |       |           |                                        |
| 2 |      |       |           |                                        |
| 3 |      |       |           |                                        |
| 4 |      |       |           |                                        |
| 5 |      |       |           |                                        |

#### 9. Routers:

| No | Company | No. / Types of | Port speed | IP address |  |
|----|---------|----------------|------------|------------|--|
|    | Name    | ports          |            |            |  |
|    |         |                |            |            |  |
| 1  |         |                |            |            |  |
|    |         |                |            |            |  |
| 2  |         |                |            |            |  |
|    |         |                |            |            |  |
| 3  |         |                |            |            |  |
|    |         |                |            |            |  |

#### 10. Is there wi-fi capability in the LAN?

If yes,

- i. What is the Wi-fi access point address?
- ii. How many devices / IP addresses does it support?
- iii. What is the bandwidth?

lf no,

- iv. What additional devices are needed?
- v. Where will you connect them?
- vi. What will be its IP address?
- 11. Is there internet access in the lab? If not, what changes to the hardware / software must be made ?
  - If yes, what is the IP address of the router / gateway ?
- 12. Draw the Network Topology (show how machines and servers are connected using connectivity devices)
- 13. If 20 more machines have to be added to the network, what changes must be made to the network?
- 14. If the network is to be divided into four subnetworks having 50 machines each, give a plan to do so. What additional devices will be needed ? Give the IP address of each subnetwork and the address ranges for hosts in each subnetwork.

T.Y.B.Sc.(Comp.Sc.) Lab-III, Sem-I

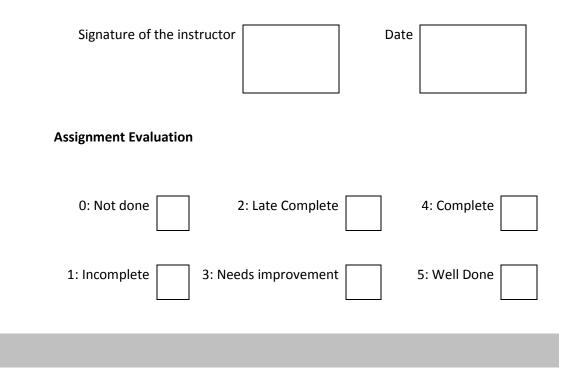

#### Assignment 4: Use of Wireshark tool

#### Demonstrate the use of Wireshark tool for network analysis

Wireshark is a free and open source packet analyzer. It is also a protocol analyzer tool which captures network traffic and analyzes it. It is used for network troubleshooting, analysis, software and communications protocol development, and education. Originally named Ethereal, the project was renamed Wireshark in May 2006.

#### Purpose:

- network administrators use it to troubleshoot network problems
- network security engineers use it to examine security problems
- developers use it to debug protocol implementations
- people use it to learn network protocol internals

#### The wireshark GUI is as shown :

| command         | Contitled) - Wireshack     Control     Control     Contro     Control     Control     Control     Control     Control |
|-----------------|----------------------------------------------------------------------------------------------------|
| menus 1         |                                                                                                    |
|                 | Biter: Copression Geer Apply                                                                                                    |
| display filter- | No. Time Source Destination Protocol Info                                                                                                    |
| specification ( | 1 0.000000 192.168.1.46 128.121.50.122 TCP 1163 > http [SYN] Seq=0 Lon=0 MSS=1460                                                                                                    |
| specification   | 3 0.128232 192.168.1.46 128.121.50.122 TCP 1163 > http [ACK] Seg-1 Ack-1 win-65535 []                                                                                                    |
| J               | 4 0.153700 192.168.1.46 128.121.50.122 HTTP GET /news/ HTTP/1.1<br>5 0.329641 128.121.50.122 192.168.1.46 TCP [TCP segment of a reassembled Pou]                                                                                                    |
| listing of      | 6 0.330326 128.121.50.122 192.168.1.46 HTTP [TCP Previous segment lost] Continuation<br>7 0.330467 192.168.1.46 128.121.50.122 TCP 1163 > http:[ACK] seq=657 Ack=1082 win=64                                                                                                    |
| captured        | 8 0.342042 126.121.50.122 192.168.1.46 TCP [TCP Retransmission] [TCP segment of a re                                                                                                    |
| packets (       | Frame 4 (710 bytes on wire, 710 bytes captured)                                                                                                    |
| packets         | Ethernet II, Src: Netgear_61:8e:6d (00:09:Sb:61:8e:6d), Dst: WestellT_9F:92:b9 (00:0F:db:9f:92:b9)                                                                                                    |
|                 | <ul> <li>Internet Protocol, Src: 192.168.1.46 (192.168.1.46), Dst: 128.121.50.122 (128.121.50.122)</li> <li>Transmission Control Protocol, Src Port: 1163 (1163), Dst Port: http (80), Seq: 1, Ack: 1, Len: 656</li> </ul>                                                                                                    |
|                 | E Hypertext Transfer Protocol                                                                                                    |
|                 | E GET /news/ HTTP/1.1/r\n                                                                                                    |
|                 | Host: www.wireshark.org\r\n<br>User-Agent: Mozilla/5.0 (Windows: U; Windows NT 5.1; en-US; rv:1.8.1.4) Gecko/20070515 FireFox/2.0.0.4*                                                                                                    |
| )               | Accept: text/xml,application/xml,application/xhtml+xml,text/html;q=0.9,text/plain;q=0.8,image/png,"/";<                                                                                                    |
| details of )    | Accept-Language: en-us,en;q=0.5\r\n<br>Accept-Encoding: gzip,deflate\r\n                                                                                                    |
| selected        | Accept-Charset: ISO-8859-1, utf-8; q=0.7, *; q=0.7\r\n                                                                                                    |
| pagirat         | Keep-Alive: 300\r\n<br>Connection: keep-alive\r\n                                                                                                    |
| packet          | Referen: http://www.wireshark.org/faq.html\r\n                                                                                                    |
| header          | Cookie:utma=87653150.62471437.1181007382.1181007382.1181169142.2;utmz=87653150.1181007382.1.1.utr<br>\r\n                                                                                                    |
| (               |                                                                                                    |
|                 | 20000 00 0F db 9F 92 b9 00 09 5b 6L 8e 6d 08 00 45 00 [a.wE.                                                                                                    |
| ſ               |                                                                                                    |
| packet content  | 0020 32 7a 04 8b 00 50 ed bc 8e 1b 4e c6 f1 18 50 18 22PPP.<br>0030 ff ff 77 74 00 00 47 45 54 20 2f 6e 65 77 73 2fPet/news/<br>0040 20 48 54 54 50 2f 31 2e 31 0d 0a 48 6f 73 74 3a HTTP/1.1.,News/                                                                                                    |
| - /             | 0020       32       7a       04       50       06       06       06       06       06       06       06       06       06       06       06       06       06       06       06       06       06       06       06       06       06       06       06       06       06       06       06       06       06       06       06       06       06       06       06       06       06       06       06       06       06       06       06       06       06       06       06       06       06       06       06       06       06       06       06       06       06       06       06       06       06       06       06       06       06       06       06       06       06       06       06       06       06       06       06       06       06       06       06       06       06       06       06       06       06       06       06       06       06       06       06       06       06       06       06       06       06       06       06       06       06       06       06       06       06       06       06       <                                                                                                    |
| in hexadecimal  | 0070 4d 6f 7a 69 6c 6c 61 2f 35 2e 30 20 29 57 69 6e M0211a/ 5.0 (win<br>0080 64 6f 77 73 3b 20 55 3b 20 57 69 6e 64 6f 77 73 dows; u; windows                                                                                                    |
| and ASCII       | 0090 20 4e 54 20 35 2e 31 3b 20 65 6e 2d 55 53 3b 20 NT 5.1; en-us;                                                                                                    |
| l               | 00a0 72 76 3a 31 2e 38 2e 31 2e 34 29 20 47 65 63 6b rv:1.8.1 .4) geck<br>00b0 67 27 32 30 30 37 30 35 31 35 20 46 69 72 65 66 0/200705 15 FireT                                                                                                    |
|                 | Tele: "Cr/DOCL/NE1/PALLAW1/LOCALS-v1/Templethe3X83a00331" 453 KB 00:00: P: 671 D: 671 M: 0 Draps: 0                                                                                                    |

- 1. Capture and view network traffic
- 2. Look at the packet headers of various protocols
- 3. View the detailed contents of the following packets in hexadecimal.
  - i. Ethernet
  - ii. IP
  - iii. TCP
  - iv. ARP
- 4. Write the contents of Ethernet frame header and list down the values of all fields in the header.

Header values in hexadecimal

- - i. What is the Source MAC address
  - ii. What is the destination MAC address
  - iii. Is the destination MAC address of the server?
  - iv. What is the value of CRC field?
  - v. What is the destination MAC address of the Ethernet frame containing an ARP request?
    - 5. View protocol hierarchy statistics
    - 6. Follow TCP stream

| Signature of the instructor |                  | Date |              |  |
|-----------------------------|------------------|------|--------------|--|
| Assignment Evaluation       |                  |      |              |  |
| 0: Not done                 | 2: Late Complete |      | 4: Complete  |  |
| 1: Incomplete 3: Nee        | ds improvement   |      | 5: Well Done |  |
|                             |                  |      |              |  |